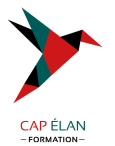

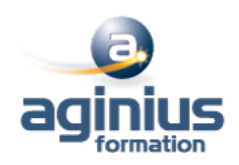

# **UTILISATION DU FRAMEWORK DJANGO**

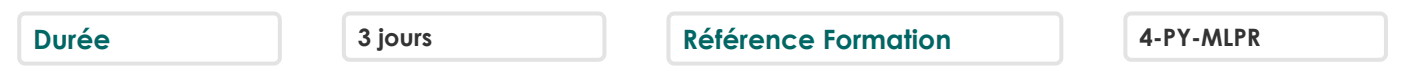

# **Objectifs**

Présenter le framework de développement web Django

Par défaut, l'IDE utilisé sera Eclipse/PyDev

La formation sera agrémentée d'un grand nombre de travaux pratiques permettant de développer une application web relativement riche

# **Participants**

Développeurs et utilisateurs du langage Python

# **Pré-requis**

Les concepts de bases de programmation orientée objets en Pyton sont requis pour suivre cette formation

# **Moyens pédagogiques**

Accueil des stagiaires dans une salle dédiée à la formation équipée d'un vidéo projecteur, tableau blanc et paperboard ainsi qu'un ordinateur par participant pour les formations informatiques.

Positionnement préalable oral ou écrit sous forme de tests d'évaluation, feuille de présence signée en demi-journée, évaluation des acquis tout au long de la formation.

En fin de stage : QCM, exercices pratiques ou mises en situation professionnelle, questionnaire de satisfaction, attestation de stage, support de cours remis à chaque participant.

Formateur expert dans son domaine d'intervention

Apports théoriques et exercices pratiques du formateur

Utilisation de cas concrets issus de l'expérience professionnelle des participants

Réflexion de groupe et travail d'échanges avec les participants

Pour les formations à distance : Classe virtuelle organisée principalement avec l'outil ZOOM.

Assistance technique et pédagogique : envoi des coordonnées du formateur par mail avant le début de la formation pour accompagner le bénéficiaire dans le déroulement de son parcours à distance.

## **PROGRAMME**

## - **Concepts généraux**

Le modèle MVT (Model/View/Template) et ses principes Rappels HTML/CSS Utilisation de l'IDE Eclipse/PyDev

## - **Démarrage d'un site Django**

Création d'un serveur de développement Création d'un site web Django Déploiement des principaux modules Django (sécurité, admin $\square$ ) Configuration de la base de données

## - **Mise en œuvre du modèle de données**

Présentation de l'ORM Django

## **CAP ÉLAN FORMATION**

www.capelanformation.fr - Tél : 04.86.01.20.50 Mail : contact@capelanformation.fr Organisme enregistré sous le N° 76 34 0908834 [version 2023]

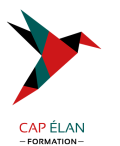

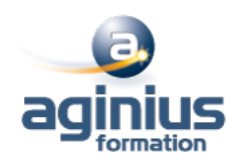

Editer un modèle de données Gestion des références Gestion de l'héritage Produire le code SQL pour le stockage en base de données Accès aux données via les querysets Synchroniser la base de données

#### - **Mise en œuvre des Vues**

Mise en œuvre des vues utilisateurs Vues génériques Vues personnalisés Configuration des URLs Gestion des formulaires File upload Protections contre les attaques XSS et XSRF Protection contre les attaques par injections SQL

#### - **Les templates**

Introduction à l'utilisation de templates Gestions des thèmes Considérations relatives au SEO

#### - **Les web services**

Qu'est-ce qu'un Web Service ? SOAP vs Rest Mise en oeuvre d'un service Intégration avec AJAX

#### - **Aspects avancés**

Authentification et sécurité Gestion de l'internationalisation Les tests unitaires Autres aspects de la console d'administration

**CAP ÉLAN FORMATION** www.capelanformation.fr - Tél : 04.86.01.20.50 Mail : contact@capelanformation.fr Organisme enregistré sous le N° 76 34 0908834 [version 2023]